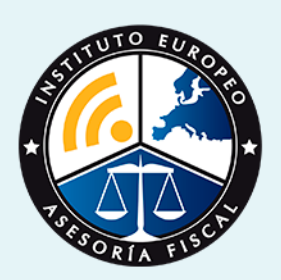

# master

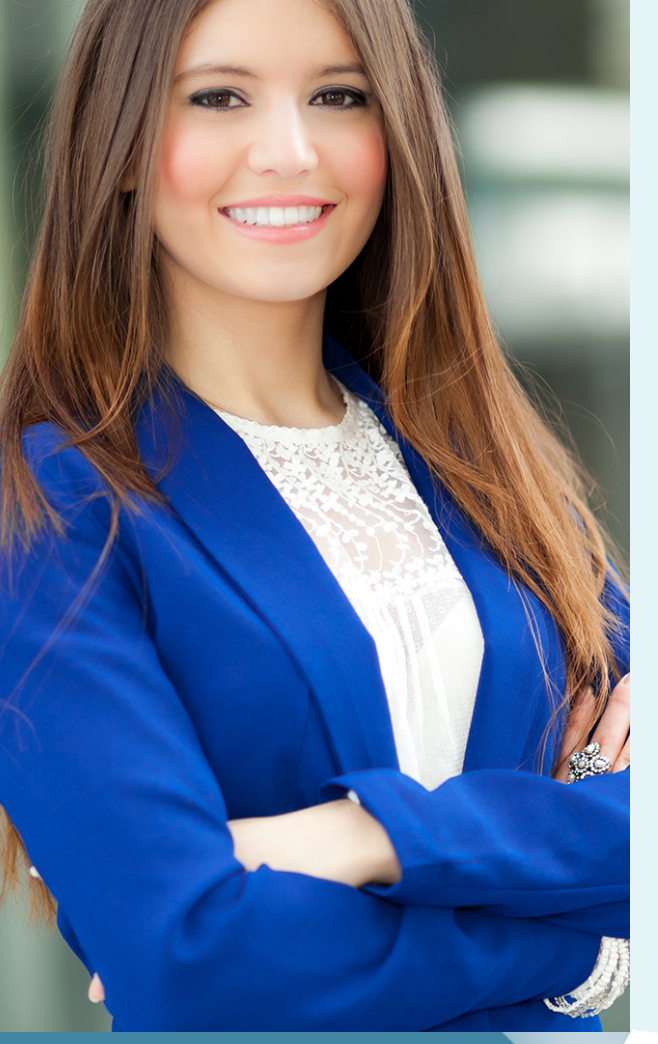

### **Master Auditoría de Cuentas**

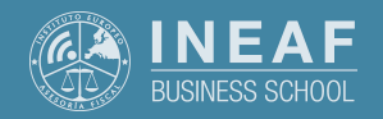

### **[INEAF](https://www.ineaf.es)** [Business School](https://www.ineaf.es)

**Master Auditoría de Cuentas** - 3 -

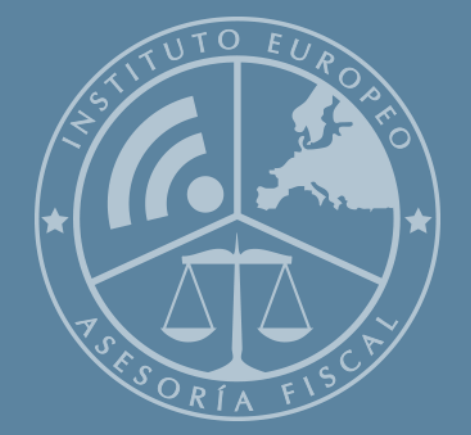

# Índice

Master Auditoría de Cuentas [1. Historia](#page-2-0) [2. Titulación Master Auditoría de Cuentas](#page-3-0) [Resumen](#page-4-0) / [A quién va dirigido](#page-4-1) / [Objetivos](#page-4-2) / [Para que te prepara](#page-5-0) / [Salidas Laborales](#page-5-0) / [INEAF Plus](#page-5-0) [3. Metodología de Enseñanza](#page-6-0) [4. Alianzas](#page-7-0) [5. Campus Virtual](#page-7-0) [6. Becas](#page--1-0) [7. Claustro Docente](#page-9-0) [8. Temario Completo](#page--1-0)

**Master Auditoría de Cuentas** - 5 -

<span id="page-2-0"></span>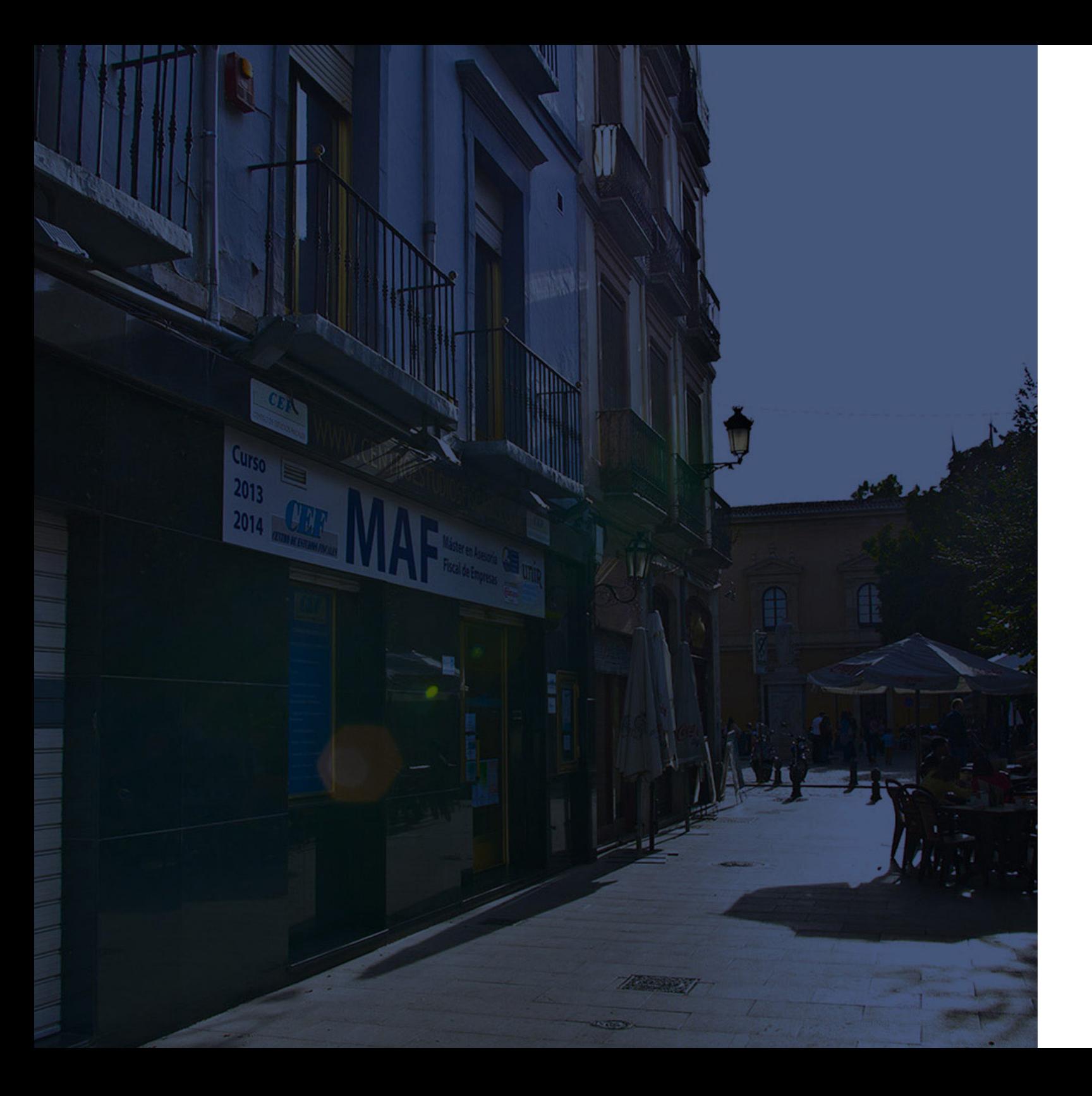

### **Historia** Ineaf Business School

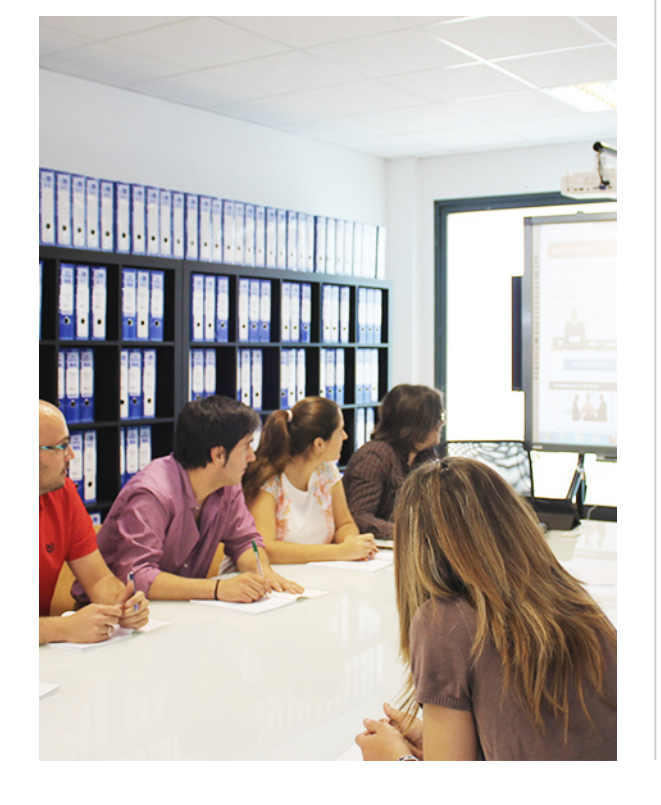

En el año 1987 nace la primera promoción del Máster en Asesoría Fiscal impartido de forma presencial, a sólo unos metros de la histórica Facultad de Derecho de Granada. Podemos presumir de haber formado a profesionales de éxito durante las 27 promociones del Máster presencial, entre los que encontramos abogados, empresarios, asesores fiscales, funcionarios, directivos, altos cargos públicos, profesores universitarios...

- Claustro formado por profesionales en ejercicio.
- Metodología y contenidos orientados a la práctica profesional.
- Ejemplos y casos prácticos adaptados a la realidad laboral.
- **· Innovación** en formación online.
- Acuerdos con Universidades.

El Instituto Europeo de Asesoría Fiscal INEAF ha realizado una apuesta decidida por la innovación y nuevas tecnologías, convirtiéndose en una Escuela de Negocios líder en formación fiscal y jurídica a nivel nacional.

Ello ha sido posible gracias a los cinco pilares que nos diferencian:

<span id="page-3-0"></span>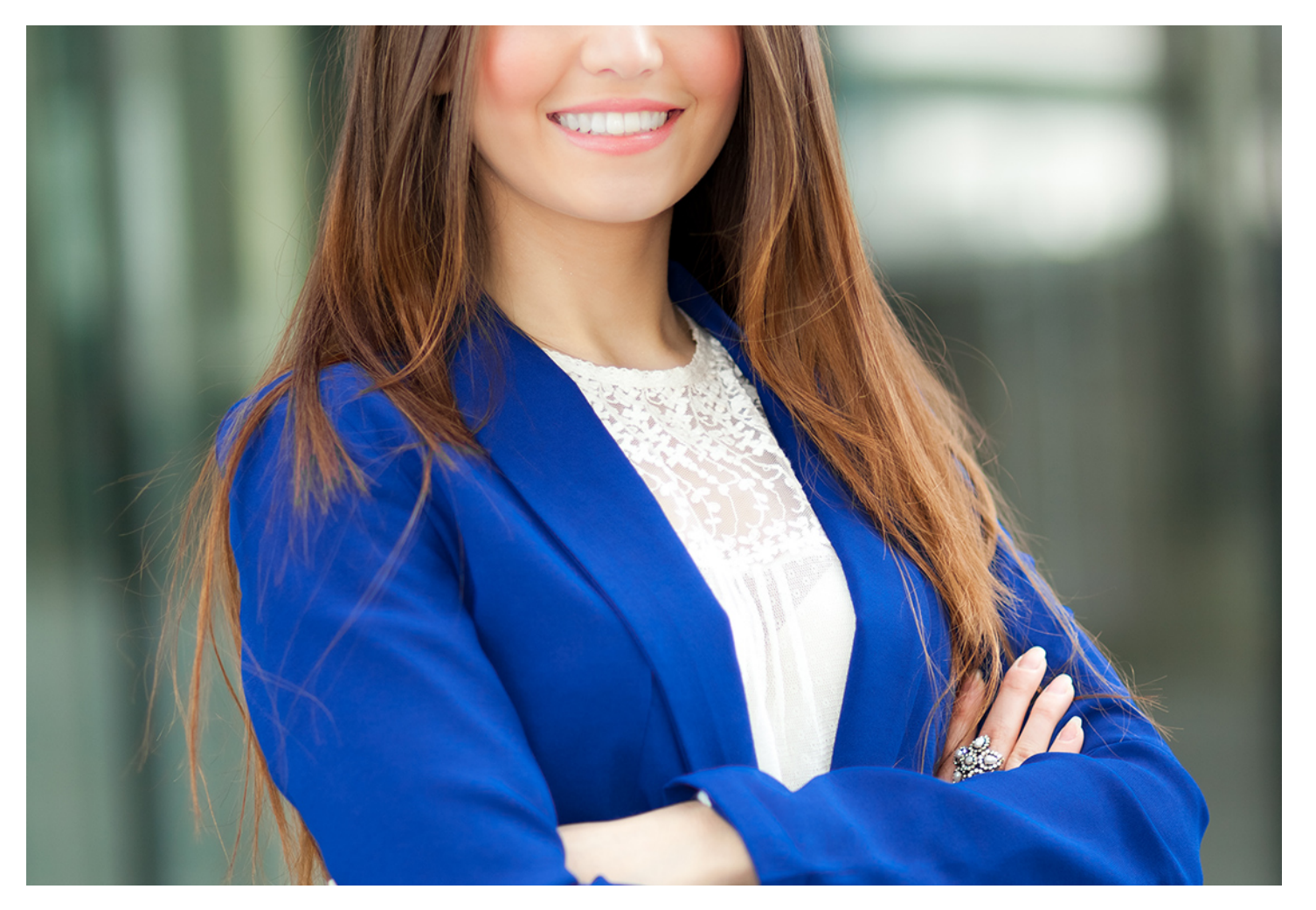

### **Master Auditoría de Cuentas**

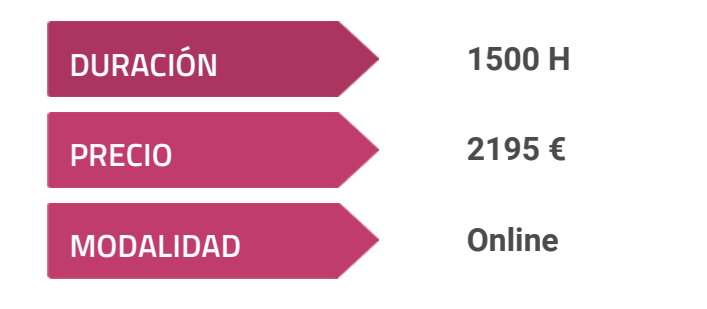

**Programa de Becas / Financiación 100% Sin Intereses**

**Entidad impartidora:**

**INEAF - Instituto Europeo de Asesoría Fiscal**

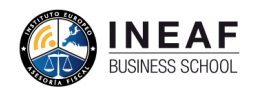

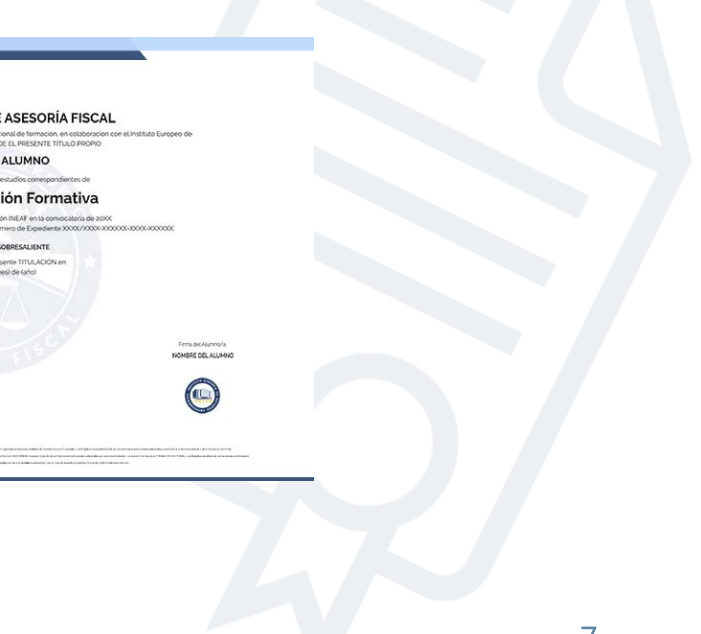

### Titulación Master Profesional

Titulación expedida por el Instituto Europeo de Asesoría Fiscal (INEAF), avalada por el Instituto Europeo de Estudios Empresariales (INESEM) "Enseñanza no oficial y no conducente a la obtención de un título con carácter oficial o certificado de profesionalidad."

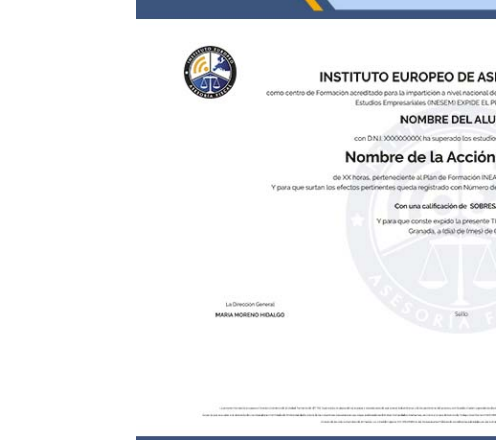

### <span id="page-4-2"></span><span id="page-4-0"></span>Resumen

Como se establece en la Ley 22/2015, de 20 de julio, de Auditoría de Cuentas, la actividad de la auditoría de cuentas posee una gran relevancia, pues no solo afecta a la organización auditada sino también a los terceros que pudieran mantener alguna relación con esta. El objetivo del Master en Auditoría de Cuentas es dotar con los conocimientos que garanticen que las cuentas anuales o cualquier otro tipo de información económico-financiera se verifique por un tercero experto e independiente.

Con el *Master Auditoría de Cuentas* usted alcanzará los siguientes objetivos:

### A quién va dirigido

<span id="page-4-1"></span>El presente Master en Auditoría de Cuentas está dirigido a aquellos estudiantes y titulados en Ciencias Económicas, Contabilidad y Finanzas, Administración y Dirección de Empresas, así como a cualquier titulado que desee formarse en las competencias necesarias para la auditoria de los estados financieros. Igualmente está dirigido a profesionales que quieran actualizar sus conocimientos en materia contable.

## **Objetivos**

- Integrar nuevos conocimientos con la experiencia y el aprendizaje previo en el ámbito de la Auditoría Contable.
- Competencias necesarias para la interpretación de los estados financieros y para la toma de decisiones en la empresa.
- Manifestar los resultados de la auditoría con claridad en un informe donde se describan las bases y fundamentos de esta.

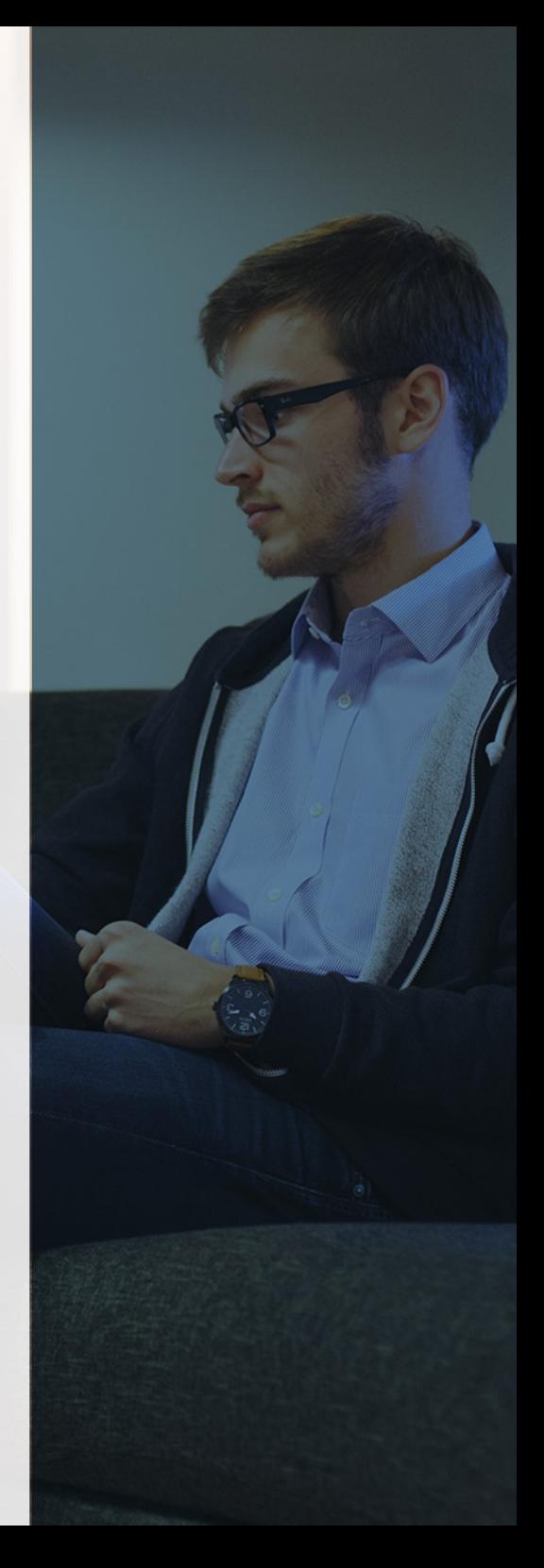

**Master Auditoría de Cuentas** - 10 - **Master Auditoría de Cuentas** - 11 -

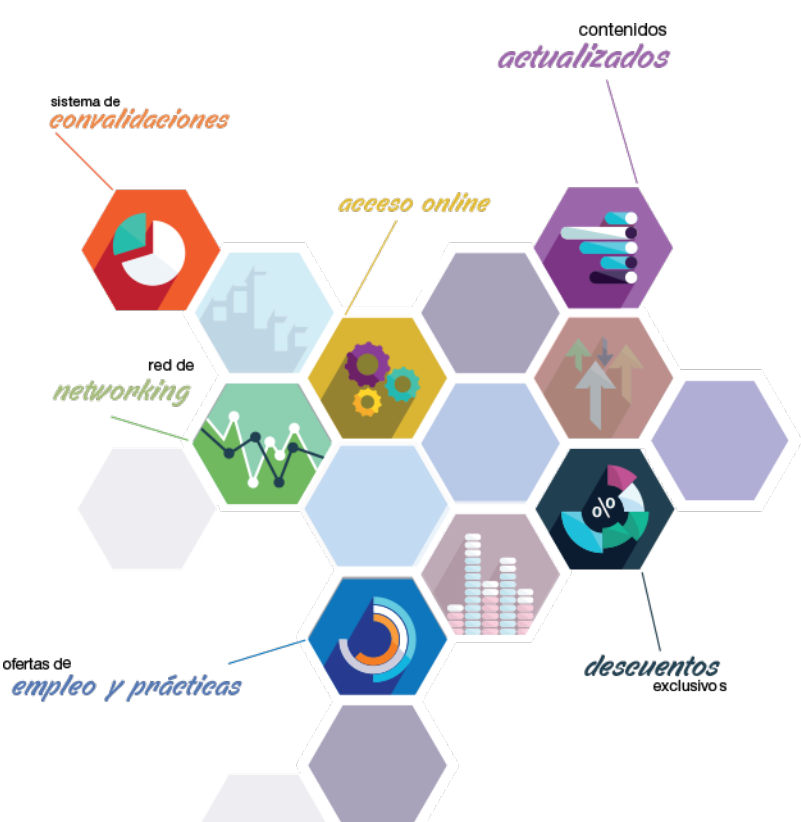

## ¿Y, después?

#### <span id="page-5-0"></span>**¿PARA QUÉ TE PREPARA?**

El Master en Auditoría de Cuentas persigue formar a los interesados en los conocimientos y competencias necesarios para el desempeño de tales funciones y permitirles acceder o promocionar dentro de su organización, así como ejercer la asesoría de forma independiente. Esta formación te permitirá realizar las Operaciones de Cierre y la Auditoría Contable y Financiera de cualquier empresa.

#### **SALIDAS LABORALES**

Experto en Contabilidad Financiera, Auditor externo experto en valoración de empresas, Auditoría en situaciones concursales, Administraciones públicas.

### INEAF *Plus.* Descubre las ventajas

#### **SISTEMA DE CONVALIDACIONES INEAF**

La organización modular de nuestra oferta formativa permite formarse paso a paso; si ya has estado matriculado con nosotros y quieres cursar nuevos estudios solicita tu plan de convalidación. No tendrás que pagar ni cursar los módulos que ya tengas superados.

#### **ACCESO DE POR VIDA A LOS CONTENIDOS ONLINE**

Aunque haya finalizado su formación podrá consultar, volver a estudiar y mantenerse al día, con acceso de por vida a nuestro Campus y sus contenidos sin restricción alguna.

#### **CONTENIDOS ACTUALIZADOS**

Toda nuestra oferta formativa e información se actualiza permanentemente. El acceso ilimitado a los contenidos objetode estudio es la mejor herramienta de actualización para nuestros alumno/as en su trabajo diario.

#### **DESCUENTOS EXCLUSIVOS**

Los antiguos alumno/as acceden de manera automática al programa de condiciones y descuentos exclusivos de INEAF Plus, que supondrá un importante ahorro económico para aquellos que decidan seguir estudiando y así mejorar su currículum o carta de servicios como profesional.

#### **OFERTAS DE EMPLEO Y PRÁCTICAS**

Desde INEAF impulsamos nuestra propia red profesional entre nuestros alumno/as y profesionales colaboradores. La mejor manera de encontrar sinergias, experiencias de otros compañeros y colaboraciones profesionales.

#### **NETWORKING**

La bolsa de empleo y prácticas de INEAF abre la puerta a nuevas oportunidades laborales. Contamos con una amplia red de despachos, asesorías y empresas colaboradoras en todo el territorio nacional, con una importante demanda de profesionales con formación cualificada en las áreas legal, fiscal y administración de empresas.

<span id="page-6-0"></span>**En INEAF ofrecemos oportunidades de formación sin importar horarios, movilidad, distancia geográfica o conciliación.**

Nuestro método de estudio online se basa en la integración de factores formativos y el uso de las nuevas tecnologías. Nuestro equipo de trabajo se ha fijado el objetivo de integrar ambas áreas de forma que nuestro alumnado interactúe con un CAMPUS VIRTUAL ágil y sencillo de utilizar. Una plataforma diseñada para facilitar el estudio, donde el alumnado obtenga todo el apoyo necesario, ponemos a disposición del alumnado un sinfín de posibilidades de comunicación.

Nuestra metodología de aprendizaje online, está totalmente orientada a la práctica, diseñada para que el alumnado avance a través de las unidades didácticas siempre prácticas e ilustradas con ejemplos de los distintos módulos y realice las Tareas prácticas (Actividades prácticas, Cuestionarios, Expedientes prácticos y Supuestos de reflexión) que se le irán proponiendo a lo largo del itinerario formativo.

Al finalizar el máster, el alumnado será capaz de transformar el conocimiento académico en conocimiento profesional.

# **metodología** INEAF

#### **Profesorado y servicio de tutorías**

Todos los profesionales del Claustro de INEAF compatibilizan su labor docente con una actividad profesional (Inspectores de Hacienda, Asesores, Abogados … ) que les permite conocer las necesidades reales de asesoramiento que exigen empresas y particulares. Además, se encargan de actualizar continuamente los contenidos para adaptarlos a todos los cambios legislativos, jurisprudenciales y doctrinales.

Durante el desarrollo del programa el alumnado contará con el apoyo permanente del departamento de tutorización. Formado por especialistas de las distintas materias que ofrecen al alumnado una asistencia personalizada a través del servicio de tutorías on-line, teléfono, chat, clases online, seminarios, foros ... todo ello desde nuestro CAMPUS Online.

#### **Materiales didácticos**

Al inicio del programa el alumnado recibirá todo el material asociado al máster en papel. Estos contenidos han sido elaborados por nuestro claustro de expertos bajo exigentes criterios de calidad y sometido a permanente actualización. Nuestro sistema de Campus online permite el acceso ilimitado a los contenidos online y suministro gratuito de novedades y actualizaciones que hacen de nuestros recursos una valiosa herramienta para el trabajo diario.

## <span id="page-7-0"></span>Alianzas

En INEAF, las relaciones institucionales desempeñan un papel fundamental para mantener el máximo grado de excelencia en nuestra oferta formativa y situar a nuestros alumno/as en el mejor escenario de oportunidades laborales y relaciones profesionales.

#### **ASOCIACIONES Y COLEGIOS PROFESIONALES**

Las alianzas con asociaciones, colegios profesionales, etc. posibilitan el acceso a servicios y beneficios adicionales a nuestra comunidad de alumno/as.

#### **EMPRESAS Y DESPACHOS**

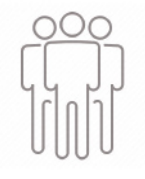

Los acuerdos estratégicos con empresas y despachos de referencia nos permiten nutrir con un especial impacto todas las colaboraciones, publicaciones y eventos de INEAF. Constituyendo INEAF un cauce de puesta en común de experiencia.

**Si desea conocer mejor nuestro Campus Virtual puede acceder como invitado al curso de demostración a través del siguiente enlace:**

**[alumnos.ineaf.es](https://alumnos.ineaf.es/)**

## mpus virtual

**PRÁCTICO** 

**CALIDAD** 

**ACTUALIZADO** 

En nuestro afán por adaptar el aprendizajea la filosofía 3.0 y fomentar el empleo de los nuevos recursos tecnológicos en la empresa, hemos desarrollado un Campus virtual (Plataforma Online para la Formación 3.0) exclusivo de última generación con un diseño funcional e innovador.

Entre las herramientas disponibles encontrarás: servicio de tutorización, chat, mensajería y herramientas de estudio virtuales (ejemplos, actividades prácticas – de cálculo, reflexión, desarrollo, etc.-, vídeo-ejemplos y vídeotutoriales, además de "supercasos", que abarcarán módulos completos y ofrecerán al alumnado una visión de conjunto sobre determinadas materias).

El Campus Virtual permite establecer contacto directo con el equipo de tutorización a través del sistema de comunicación, permitiendo el intercambio de archivos y generando sinergias muy interesantes para el aprendizaje.

El alumnado dispondrá de acceso ilimitado a los contenidos contando además con manuales impresos de los contenidos teóricos de cada módulo, que le servirán como apoyo para completar su formación.

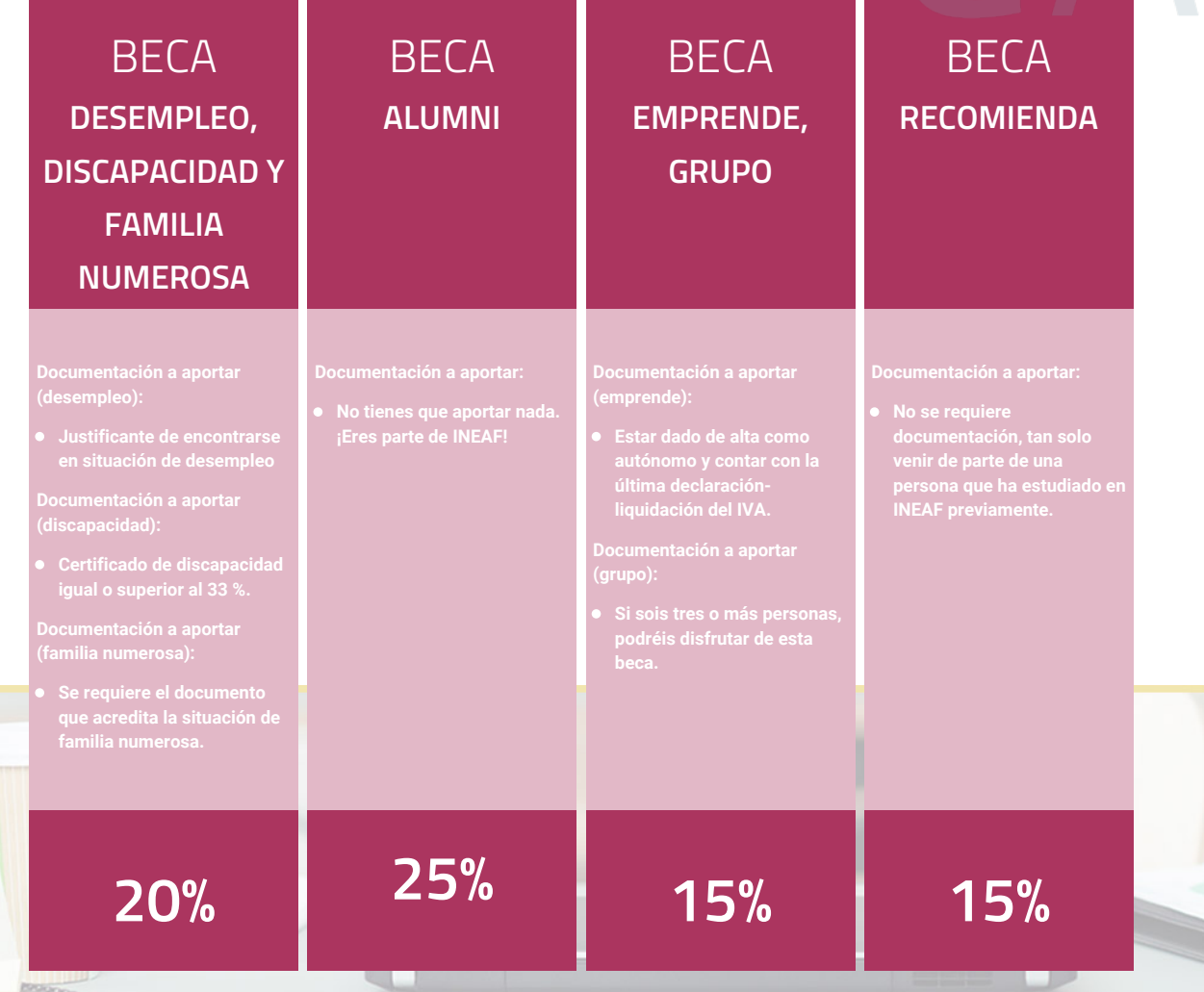

**Para más información puedes contactar con nosotros en el teléfono 958 050 207 y también en el siguiente correo electrónico: formacion@ineaf.es**

El **Claustro Docente de INEAF** será el encargado de analizar y estudiar cada una de las solicitudes, y en atención a los **méritos académicos y profesionales** de cada solicitante decidirá sobre la

### concesión de **beca.**

En INEAF apostamos por tu formación y ofrecemos un **Programa de becas y ayudas al estudio.** Somos conscientes de la importancia de las ayudas al estudio como herramienta para garantizar la inclusión y permanencia en programas formativos que permitan la especialización y orientación laboral.

<span id="page-9-0"></span>"Preparamos profesionales con casos prácticos, llevando la realidad del mercado laboral a nuestros Cursos y Másters"

### **Claustro** docente

Nuestro equipo docente está formado por Inspectores de Hacienda, Abogados, Economistas, Graduados Sociales, Consultores, ... Todos ellos profesionales y docentes en ejercicio, con contrastada experiencia, provenientes de diversos ámbitos de la vida empresarial que aportan aplicación práctica y directa de los contenidos objeto de estudio, contando además con amplia experiencia en impartir formación a través de las TICs.

Se ocupará además de resolver dudas al alumnado, aclarar cuestiones complejas y todas aquellas otras que puedan surgir durante la formación.

Si quieres saber más sobre nuestros docentes accede a la seccion Claustro docente de nuestra web desde

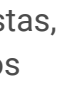

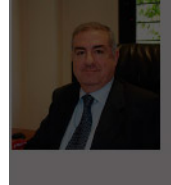

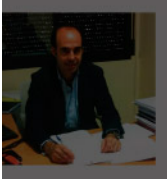

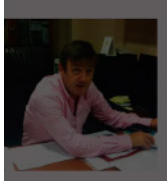

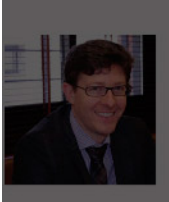

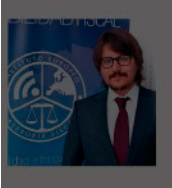

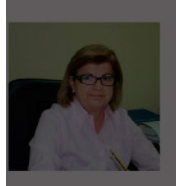

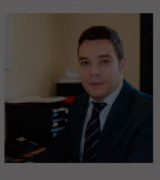

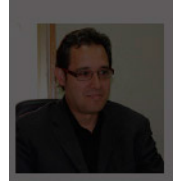

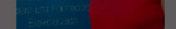

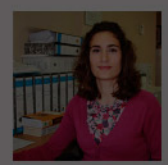

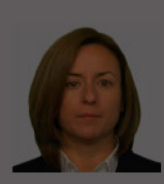

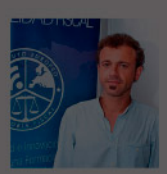

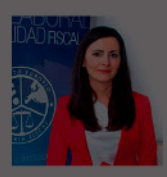

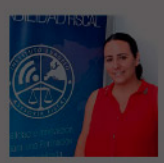

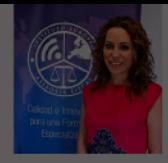

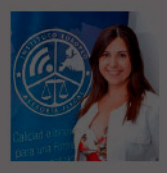

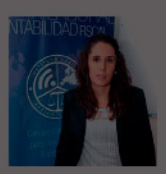

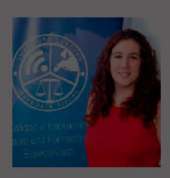

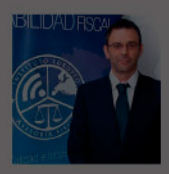

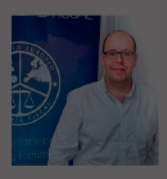

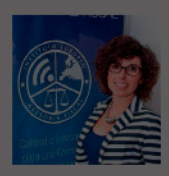

- 
- 
- 
- 
- 
- 

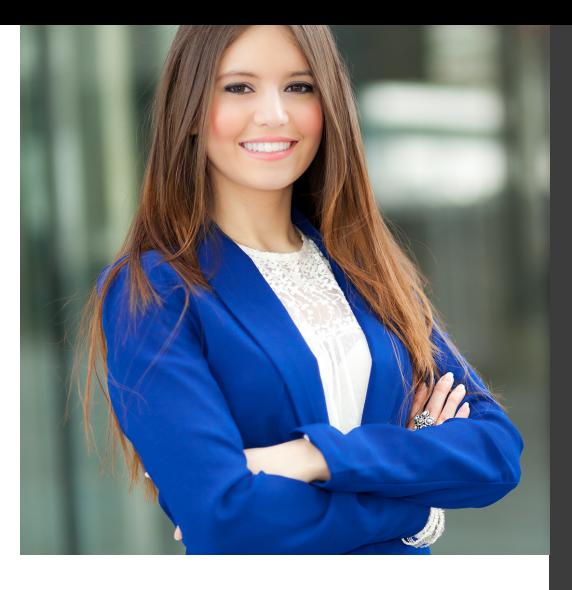

## **Temario**

### Master Auditoría de Cuentas

## PROGRAMA ACADEMICO

Módulo 1. Contabilidad financiera avanzada Módulo 2. Cálculo financiero en operaciones contables complejas Módulo 3. Elaboración y análisis de estados financieros Módulo 4. Auditoría contable y financiera de las cuentas anuales Módulo 5. Operaciones de cierre contable Módulo 6. Aspectos contables en la distribución del resultado

#### PROGRAMA ACADEMICO

Master Auditoría de Cuentas

#### **Módulo 1.** Contabilidad financiera avanzada

#### **UNIDAD DIDÁCTICA 1. MARCO CONCEPTUAL DEL PLAN GENERAL CONTABLE**

- 1. Introducción al Marco conceptual de la Contabilidad
- 2. Coste histórico o coste
- 3. Valor Razonable
- 4. Valor Neto realizable
- 5. Valor Actual
- 6. Valor en uso
- 7. Coste de Venta
- 8. Coste amortizado.
- 9. Coste de transacción atribuible a un activo o pasivo financiero.
- 10. Valor contable o en libros
- 11. Valor residual

#### **UNIDAD DIDÁCTICA 2. FONDOS PROPIOS**

- 1. Composición del Patrimonio Neto
- 2. Constitución de Sociedades
- 3. Aspectos contables de la constitución de Sociedades
- 4. Contabilidad de los derechos de suscripción preferentes
- 5. El dividendo a cuenta
- 6. Problemática contable de los gastos de constitución y de primer establecimiento
- 7. Distribución de beneficios
- 8. Tratamiento contable de la cuenta 129 si hay beneficio
- 9. Tratamiento contable de la cuenta 129 si hay pérdida
- 10. Prioridad de compensación de pérdidas
- 11. Distribución no dineraria de beneficios
- 12. Video tutorial distribución beneficios
- 13. Subvenciones
- 14. Requisitos para considerar una subvención reintegrable
- 15. Tratamiento contable y fiscal de las subvenciones
- 16. Contabilidad de curso bonificado
- 17. Devolución de subvenciones

20. - Diferencia entre corrección valorativa, provisión y contingencia

- 21. Reconocimiento
- 22. Valoración
- 23. Tratamiento contable de las nuevas reservas de capitalización y nivelación
- 24. Reserva de capitalización
- 25. Reserva de nivelación
- 26. Video tutorial. Reservas de capitalización y nivelación
- 27. Actualización de balances
- 28. Bienes objetos de actualización
- 29. Aspectos contables
- 30. Coste de la revalorización
- 31. Ventajas e inconvenientes de la actualización
- 32. Acciones propias
- 33. Adquisición originaria
- 34. Adquisición derivativa
- 35. Aportaciones de socios. Cuenta (118)

#### **UNIDAD DIDÁCTICA 3. ALMACÉN**

- 1. Introducción al tema de existencias
- 2. Precio de adquisición: coste de producción
- 3. Problemática de los rappels
- 4. Rappel por compra cobrado por anticipado
- 5. Rappel por compra firmado al cierre del ejercicio
- 6. Devolución de ventas
- 7. Existencias por prestación de servicios
- 8. Confusión entre mobiliario y existencias
- 9. Métodos de asignación de valor
- 10. Video Tutorial. Valoración ficha almacén
- 18. Liquidación de sociedades
- 19. Provisiones

#### **UNIDAD DIDÁCTICA 4. INMOVILIZADO MATERIAL**

1. Valoración inicial

- 2. Precio de adquisición y coste de producción
- 3. Anticipos en el inmovilizado material.
- 4. Condiciones y activación de los Gastos financieros
- 5. Costes de desmantelamiento.
- 6. Aportaciones no dinerarias
- 7. Video tutorial. Imputación de gastos financieros
- 8. Amortización
- 9. Bienes de escaso valor
- 10. Bienes usados
- 11. Amortización de los Terrenos
- 12. Amortización superior al coeficiente mínimo
- 13. Libertad de amortización y Amortización acelerada
- 14. Video tutorial. Amortización Fiscal y Contable
- 15. Cambios de criterios contables errores y cambios en estimaciones contables
- 16. Cálculo de la cuota de amortización de un elemento complejo
- 17. Grandes reparaciones
- 18. Correcciones valorativas
- 19. Correcciones valorativas del inmovilizado: criterio contable y fiscal
- 20. Influencia del deterioro en la amortización.
- 21. Permutas de inmovilizado
- 22. Tipos de permuta
- 23. Apuntes contables
- 24. El IVA en las permutas

25. Venta del inmovilizado recibiendo como pago parcial otro inmovilizado

#### **UNIDAD DIDÁCTICA 5.**

#### **INMOVILIZADO INTANGIBLE**

- 1. El Inmovilizado Intangible tras la reforma fiscal y contable
- 2. Fondo de comercios
- 3. Nueva contabilidad del Fondo de Comercio
- 4. Ejemplo práctico del Fondo de Comercio
- 5. Dudas en los gastos de Investigación y desarrollo
- 6. Video tutorial. Gastos I + D
- 7. Aplicaciones informáticas
- 8. Activos Revertibles

#### **UNIDAD DIDÁCTICA 6. ACTIVOS NO CORRIENTES MANTENIDOS PARA LA VENTA**

- 1. Activos no corrientes mantenidos para la venta
- 2. Grupos enajenables de elementos mantenidos para la venta
- 3. Video tutorial. Norma 7 de Registro y Valoración

#### **UNIDAD DIDÁCTICA 7. EL ARRENDAMIENTO**

- 1. Distinción entre arrendamiento operativo y financiero
- 2. Arrendamiento financiero frente a compraventa a plazos
- 3. Arrendamiento financiero y renting
- 4. Vídeo tutorial. Tratamiento contable del Renting
- 5. Contabilidad desde el punto de vista del arrendador
- 6. El arrendamiento financiero en las microempresas
- 7. El Lease back
- 8. Cambio de leasing de Microempresa a Pyme
- 9. El IVA no deducible en el Arrendamiento Financiero
- 10. Fianzas en los contratos de arrendamiento
- 11. Inversiones en bienes arrendados

#### **UNIDAD DIDÁCTICA 8. ACREEDORES Y DEUDORES POR OPERACIONES DE TRÁFICO**

- 1. El Factoring
- 2. Conceptos básicos del factoring
- 3. Contabilidad del factoring con recurso
- 4. Contabilidad del factoring sin recurso
- 5. El Confirming
- 6. Concepto
- 7. Ventajas del confirming
- 8. Contabilidad del confirming
- 9. El confirming desde el punto de vista del proveedor
- 10. La Franquicia
- 11. Aspectos contables para el franquiciado
- 12. Aspectos contables para el franquciador
- 13. Facturas con intereses a corto plazo
- 14. Intereses en las facturas a largo plazo
- 15. Video tutorial Interés contractual y no contractual
- 16. Provisión de fondos y suplidos
- 17. Provisión de fondos
- 18. Suplidos
- 19. Otra opción contable

#### **UNIDAD DIDÁCTICA 9. CUENTAS FINANCIERAS**

- 1. Tratamiento de la cuenta 551
- 2. Saldo acreedor de la cuenta 551
- 3. Saldo deudor de la cuenta 551
- 4. Aspectos contables del Arqueo de Caja
- 5. Contabilidad de los descubiertos

#### **UNIDAD DIDÁCTICA 10. ACTIVOS FINANCIEROS**

1. Introducción a los Activos Financieros

2. Activos financieros a valor razonable con cambios en la cuenta de pérdidas y ganancias

3. - Videotutorial: Activos financieros a valor razonable con cambios en la cuenta de pérdidas y ganancias

4. Activos a coste amortizado

5. Activos financieros a valor razonable con cambios en el patrimonio neto

- 6. Activos financieros a coste
- 7. Reclasificación de los activos financieros
- 8. Intereses y dividendo recibidos de los activos financieros
- 9. Baja de los estados financieros

#### **UNIDAD DIDÁCTICA 11. PASIVOS FINANCIEROS**

- 1. Introducción a los Pasivos financieros
- 2. Partidas a pagar. Intereses contractuales y no contractuales
- 3. El problema de los gastos de formalización de deudas
- 4. Contabilidad para la gran empresa
- 5. Contabilidad para la pyme
- 6. Gran empresa acudiendo al principio de importancia relativa
- 7. Videotutorial: Deudas con Entidades de crédito: Plazos y gastos de formalización
- 8. Préstamo a interés variable
- 9. Préstamo con carencia de principal
- 10. Préstamo subvencionado
- 11. Préstamo participativo
- 12. Funcionamiento del préstamo participativo
- 13. Implicaciones mercantiles
- 14. Implicaciones fiscales
- 15. Implicaciones contables
- 16. Póliza de crédito y descubierto
- 17. Aspectos contables de la póliza de crédito
- 18. Emisión de deuda privada
- 19. Obligaciones convertibles en acciones
- 20. Aspectos legales (Ley de Sociedades de Capital)
- 21. Aspectos contables
- 22. Videotutorial: Préstamos a pagar

#### **UNIDAD DIDÁCTICA 12. EL IMPUESTO SOBRE EL VALOR AÑADIDO (IVA)**

1. Puntos a desarrollar en el IVA 2. Criterio de Caja 3. El autoconsumo 4. Negocios en comisión 5. Modificación de la Base imponible 6. IVA no deducible 7. - IVA no deducible en activos no corrientes 8. Videotutorial: Liquidación del IVA 9. - IVA no deducible en activos corrientes 10. - IVA no deducible en los servicios 11. Regla de la prorrata 12. El IVA en los bienes de inversión 13. Operaciones internacionales 14. - El IVA en las importaciones 15. - El IVA en las exportaciones 16. - El IVA en las operaciones intracomunitarias

#### **UNIDAD DIDÁCTICA 13. EL IMPUESTO SOBRE SOCIEDADES**

- 1. Diferencia entre el resultado contable y fiscal
- 2. Videotutorial: Esquema de liquidación del impuesto
- 3. Tratamiento contable de las diferencias permanentes
- 4. Tratamiento contable de las diferencias temporarias
- 5. Videotutorial: Impuesto diferido
- 6. Crédito por bases imponible negativas
- 7. Requisitos para contabilizar el crédito
- 8. Compensación de bases negativas sin tener contabilizado el crédito
- 9. Ajuste contable por la modificación del tipo impositivo
- 10. Tipo impositivo a aplicar en los activos y pasivos por impuesto diferido
- 11. Video tutorial. Caso práctico de variación anunciada del tipo impositivo.
- 12. Gastos no deducibles
- 13. Correcciones valorativas deducibles
- 14. Correcciones valorativas por deterioro
- 15. Provisiones
- 16. ¿Qué correcciones valorativas son deducibles
- fiscalmente tras la entrada de la nueva ley del Impuesto de Sociedades?
- 17. Videotutorial: Pagos fraccionados del Impuesto sobre Sociedades
- 18. Videotutorial: Ejercicio resuelto: Impuesto sobre Sociedades

#### **UNIDAD DIDÁCTICA 14. MONEDA EXTRANJERA**

1. Transacciones en moneda extranjera. Partidas monetarias y no monetarias

- 2. Valoración inicial
- 3. Valoración posterior
- 4. Valoración posterior de partidas Monetarias
- 5. Valoración posterior de partidas no monetarias
- 6. Conversión de las cuentas anuales a la moneda de presentación
- 7. Videotutorial: Moneda extranjera

#### **UNIDAD DIDÁCTICA 15. COMBINACIONES DE NEGOCIOS**

- 1. Ámbitos de aplicación de los negocios conjuntos
- 2. Diferencia entre la combinación de negocios y la transmisión de activos y asunción de pasivos
- 3. Clases de combinaciones de negocios
- 4. El método de adquisición

#### **UNIDAD DIDÁCTICA 16. NEGOCIOS CONJUNTOS**

1. Ámbito de aplicación de los negocios conjuntos 2. Categorías de negocios conjuntos

#### **UNIDAD DIDÁCTICA 17. HECHOS POSTERIORES AL CIERRE**

1. Hechos posteriores al cierre que pongan de manifiesto condiciones que ya existían al cierre

2. Hechos posteriores al cierre que pongan de manifiesto condiciones que no existían al cierre

#### **UNIDAD DIDÁCTICA 18. GUÍA PARA EL CIERRE CONTABLE**

1. Introducción: Operaciones contables que debemos llevar a cabo con motivo de fin de ejercicio

- 2. Tesorería y moneda extranjera
- 3. Operaciones de tesorería
- 4. Operaciones de Tesorería
- 5. Existencias
- 6. Ajustes de existencias
- 7. Rappels
- 8. Correcciones valorativas
- 9. Inmovilizado
- 10. Inmovilizado en curso
- 11. Inmovilizado material
- 12. Inversiones inmobiliarias
- 13. Inmovilizado intangible
- 14. Periodificación
- 15. Subvenciones
- 16. Inversiones financieras
- 17. Arrendamiento financiero
- 18. Provisiones
- 19. Videotutorial: Guía del Cierre Contable

#### **UNIDAD DIDÁCTICA 19.**

#### **CRITERIOS ESPECÍFICOS PARA MICROEMPRESAS**

- 1. Ámbito de aplicación
- 2. El Arrendamiento financiero en las microempresas
- 3. Cambio de leasing de microempresas a pyme
- 4. Contabilidad del impuesto sobre beneficios en las microempresas
- 5. Video Tutorial. Caso práctico resumen

### **Módulo 2.**

Cálculo financiero en operaciones contables complejas

#### **UNIDAD DIDÁCTICA 1. INTRODUCCIÓN LAS MATEMÁTICAS FINANCIERAS EN EL PGC**

- 1. Matemáticas financieras en el PGC: Introducción
- 2. Normas de Valoración que precisan operaciones de cálculo financiero
- 3. Norma de valoración de inmovilizado
- 4. Norma de valoración de los instrumentos financieros
- 5. Norma de valoración de los arrendamientos financieros
- 6. Norma de valoración de las provisiones
- 7. Principales puntos a repasar del cálculo financiero

#### **UNIDAD DIDÁCTICA 2. OPERACIONES FINANCIERAS A INTERÉS SIMPLE**

- 1. Operaciones financieras
- 2. Equivalencia entre capitales financieros
- 3. Definición de interés y descuento financiero
- 4. Operación financiera de capitalización simple
- 5. Operación financiera de descuento simple
- 6. Relación entre descuento e interés
- 7. Video tutorial: caso práctico paso de interés a descuento
- 8. Transformación del dominio de valoración
- 9. Video tutorial: caso práctico transformación del dominio
- 10. Equivalencia de capitales
- 11. Video tutorial: Caso práctico vencimiento común y vencimiento medio

#### **UNIDAD DIDÁCTICA 3. CAPITALIZACIÓN Y ACTUALIZACIÓN A INTERÉS COMPUESTO**

- 1. Operación financiera de capitalización compuesta
- 2. Operación financiera de descuento compuesto
- 3. Relación entre descuento e interés
- 4. Video tutorial: caso práctico paso de interés a descuento
- 5. Transformación del dominio de valoración
- 6. Video tutorial: caso práctico transformación del dominio
- 7. Equivalencia de capitales
- 8. Video tutorial: caso práctico vencimiento común y vencimiento medio
- 9. Video tutorial: casos prácticos a interés simple y compuesto

#### **UNIDAD DIDÁCTICA 4. RENTAS A INTERÉS COMPUESTO**

- 1. Concepto y clases de rentas
- 2. Valor actual de una renta
- 3. Valor final de una renta
- 4. Rentas diferidas
- 5. Rentas perpetuas
- 6. Video tutorial: caso práctico de renta financiera aritmética

#### **UNIDAD DIDÁCTICA 5. LIQUIDACION DE PRÉSTAMOS**

- 1. Introducción a la liquidación de préstamos
- 2. Prestamos amortizables con reintegro único
- 3. Préstamo amortizable con reintegro único y pago periódico de intereses
- 4. Préstamo amortizable mediante cuotas constantes. Sistema francés

5. - Video tutorial: caso práctico préstamo amortizado por sistema francés

#### **UNIDAD DIDÁCTICA 6.**

#### **VALORACIÓN EN LOS CRITERIOS CONTABLES DE LA PRIMERA PARTE DEL PGC**

- 1. Introducción: Normas de valoración afectadas
- 2. Valor Actual
- 3. Valor en uso
- 4. Coste amortizado

5. - Video tutorial: el coste amortizado y el tipo de interés efectivo

#### **UNIDAD DIDÁCTICA 7. APLICACIÓN FINANCIERA A LA NORMA 2ª DE REGISTRO Y VALORACION**

1. Adquisiciones de inmovilizado. Precio de adquisición y coste de producción

2. - Valoración inicial: Caso de desmantelamiento y rehabilitación

3. - Valoración inicial: Capitalización de los gastos financieros

4. - Video tutorial: desmantelamiento y rehabilitación del inmovilizado

5. Cierre del ejercicio

6. Permutas de inmovilizado. Comercial y no comercial

7. - Video tutorial: Aspectos contables y fiscales de las permutas de inmovilizado

#### **UNIDAD DIDÁCTICA 8. APLICACIÓN FINANCIERA A LA NORMA 9ª DE REGISTRO Y VALORACION (I)**

1. Introducción a los instrumentos financieros

2. Activos financieros

3. - Activos financieros a valor razonable con cambios en la cuenta de pérdidas y ganancias.

4. - Activos financieros a coste amortizado

5. - Activos financieros a valor razonable con cambios en el patrimonio neto.

6. - Activos financieros a coste

#### **UNIDAD DIDÁCTICA 9. APLICACIÓN FINANCIERA A LA NORMA 9ª DE REGISTRO Y VALORACION (II)**

- 1. Pasivos Financieros
- 2. Pasivos financieros a coste amortizado
- 3. Valoración inicial
- 4. Valoración posterior

5. Pasivos financieros a valor razonable con cambios en la cuenta de pérdidas y ganancias

- 6. Valoración inicial
- 7. Valoración posterior

#### **UNIDAD DIDÁCTICA 10. APLICACIÓN A LA NORMA 8ª DE ARRENDAMIENTO Y VALORACIÓN**

1. Concepto y clases de arrendamiento

2. Arrendamiento financiero. Leasing

3. - Video tutorial: aspectos contables del arrendamiento financiero

- 4. Arrendamiento operativo
- 5. Video tutorial: El renting

#### **UNIDAD DIDÁCTICA 11. APLICACIÓN A LA NORMA 15ª DE REGISTRO Y VALORACIÓN**

- 1. Las provisiones
- 2. Reconocimiento
- 3. Valoración: inicial y posterior al cierre del ejercicio
- 4. Tipos de provisiones
- 5. Provisión para retribución a largo plazo al persona
- 6. Provisión para otras responsabilidades

7. - Provisión por desmantelamiento, retiro o rehabilitación del inmovilizado

- 8. Provisión por actualizaciones medioambientales
- 9. Provisión por reestructuraciones
- 10. Video tutorial: tratamiento contable de las provisiones

#### **Módulo 3.**

#### Elaboración y análisis de estados financieros

#### **UNIDAD DIDÁCTICA 1. PRIMERA APROXIMACIÓN A LOS ESTADOS FINANCIEROS**

- 1. Introducción a los Estados Financieros
- 2. .Modelos de cuentas anuales
- 3. Video tutorial diferentes tipos de cuentas anuales
- 4. Las cuentas anuales y la imagen fiel
- 5. Video tutorial Determinación de la C.A.N
- 6. Video tutorial Determinación del número medio de trabajadores
- 7. El balance de situación
- 8. Definiciones en el Marco Conceptual
- 9. El Balance en el PGC
- 10. La cuenta de Pérdidas y Ganancias
- 11. Definiciones en el Marco Conceptual
- 12. Conceptos de compra, gastos e inversión
- 13. La cuentas de pérdidas y ganancias en el PGC
- 14. El Estado de Cambios en el Patrimonio Neto
- 15. El Estado de ingresos y gastos reconocidos
- 16. El Estado total de cambios en el Patrimonio Neto
- 17. El Estado de Flujos de Efectivo
- 18. Marco Conceptual
- 19. Clasificación de sus partidas

#### 20. La memoria

21. Ejercicio resuelto. Aplicación del PGC Pymes a una Sociedad

22. Ejercicio resuelto. Continuar aplicando el PGC Pymes en una Sociedad

23. Ejercicio resuelto. Elaborar el balance Adaptado al PGC

#### **UNIDAD DIDÁCTICA 2. ELABORACIÓN Y ANÁLISIS DEL BALANCE**

- 1. Introducción a la Elaboración y Análisis del Balance
- 2. Estructura del Balance
- 3. Fondo de maniobra
- 4. El Fondo de Maniobra
- 5. El Capital corriente
- 6. Video tutorial el Fondo de Maniobra
- 7. El equilibrio patrimonial
- 8. Máxima estabilidad
- 9. Equilibrio del Balance
- 10. Desequilibrio
- 11. Quiebra
- 12. Análisis Horizontal y Vertical
- 13. Técnica de los porcentajes
- 14. Análisis vertical
- 15. Análisis horizontal
- 16. Ratios del Balance
- 17. Ejercicio resuelto. Equilibrio patrimonial
- 18. Ejercicio resuelto. Analisis Vertical y Horizontal

19. Ejercicio resuelto. Cálculo Capital, Balance y Fondo de Maniobra

20. Ejercicio resuelto. Cálculo del Fondo de Maniobra y del Capital Corriente

#### **UNIDAD DIDÁCTICA 3.**

#### **INTRODUCCIÓN A LA INTERPRETACIÓN Y ANÁLISIS DE LA CUENTA DE EXPLOTACIÓN**

1. Introducción a la Elaboración y Análisis de la Cuenta de Pérdidas y Ganancias

- 2. La Cuenta de Pérdidas y Ganancias en el PGC
- 3. Contabilidad Analítica
- 4. Concepto de Coste y Gasto
- 5. Los costes en los distintos tipos de empresas
- 6. Costes directos e indirectos
- 7. Costes fijos y variables
- 8. Organización Funcional de la Cuenta de Pérdidas y Ganancias
- 9. El Punto Muerto
- 10. Concepto de punto muerto
- 11. Cálculo del punto muerto
- 12. Video tutorial Práctica del punto muerto
- 13. Apalancamiento operativo
- 14. Concepto de apalancamento operativo
- 15. Grados de apalancamiento
- 16. Desarrollo de las expresión grado de apalancamiento
- 17. Porcentajes Horizontales y Verticales; Ratios
- 18. Los porcentajes verticales
- 19. Los porcentajes Horizontales

20. - Ratios

21. Análisis de la Cuenta de Pérdidas y Ganancias

22. Ejercicio resuelto. Balance de Situación y Cuenta de Pérdidas y Ganancias

23. Ejercicio resuelto. Umbral de rentabilidad y estimaciones

24. Ejercicio resutelo. EBIDA

25. Ejercicio resuelto. Ordenación funcional de la cuenta de Pérdidas y ganancias

26. Ejercicio resuelto. Apalancamiento operativo

#### **UNIDAD DIDÁCTICA 4. EL ESTADO DE CAMBIOS EN EL PATRIMONIO NETO**

1. Introducción al Estado de cambios en el Patrimonio Neto 2. Ingresos y gastos imputados directamente al Patrimonio Neto

3. El Patrimonio Neto en el PGC

4. El Estado de Cambio en el Patrimonio Neto. Estado de gastos e ingresos reconocidos

5. Ejemplos de Ingresos y gastos imputados al patrimonio neto

6. - Impuesto sobre beneficios

7. - Subvenciones, donaciones y legados

8. - Video tutorial Subvenciones

9. - Operaciones de cobertura

10. El Estado de Cambio en el Patrimonio Neto. Estado total de cambios en el Patrimonio Neto

11. - Cambios de criterio contable

12. - Errores

13. - Cambio de estimaciones contables

14. - Hechos posteriores al cierre

15. - Video tutorial. Cambio de criterio contable y errores

16. Reformulación de las cuentas anuales

- 17. Análisis del El Estado de Cambio en el Patrimonio Neto
- 18. Porcentajes verticales y Horizontales para el análisis

19. Ejercicio resuelto. Estado de Gastos e Ingresos

Reconocidos

20. Ejercicio resuelto. Estado total de cambios en el patrimonio neto

#### **UNIDAD DIDÁCTICA 5. EL ESTADO DE FLUJOS DE EFECTIVO**

1. Introducción al Estado de Flujos de Efectivo

2. - Norma 9ª de la tercera parte del PGC

3. - El EFE como complemento de la cuenta de pérdidas y ganancias

4. Estructura del Estado de Flujos de Efectivo en el PGC

5. - Tipos de flujos de efectivo

6. - Presentación del EFE en el PGC (método directo y método indirecto)

7. - Video tutorial método directo y método indirecto

8. Flujos de Efectivo en las Actividades de Explotación (FEAE)

9. Flujos de Efectivo en las Actividades de Inversión (FEAI)

10. Flujos de Efectivo en las Actividades de Financiación (FEAF)

11. Efecto de las Variaciones de los Tipos de Cambio

12. Ejemplo de elaboración de Estado de Flujos de Efectivo

#### **UNIDAD DIDÁCTICA 6.**

#### **LIQUIDEZ, SOLVENCIA, ENDEUDAMIENTO Y RENTABILIDAD**

1. Aproximación a los conceptos de Liquidez, solvencia, endeudamiento y rentabilidad

- 2. Capital corriente como índice del equilibrio financiero
- 3. Evaluación de las necesidades de capital corriente
- 4. Cálculo del capital corriente mínimo o ideal
- 5. Liquidez a corto plazo
- 6. Solvencia
- 7. Endeudamiento
- 8. Generalidades
- 9. Índice de endeudamiento a largo plazo
- 10. Índice de endeudamiento a corto plazo
- 11. Índice total de endeudamiento
- 12. Significado de los índices de endeudamiento y el índice de autonomía empresarial
- 13. Rentabilidad
- 14. Rentabilidad
- 15. Diferencia entre la situación económica y la situación financiera de una empresa
- 16. Clases de rentabilidad
- 17. Rentabilidad de las fuentes de financiación propias. Rentabilidad financiera y rentabilidad económica. El efecto apalancamiento
- 18. Ecuación fundamental de la rentabilidad
- 19. 6.6.Rentabilidad de los capitales propios y estructura financiera de la empresa

20. - Rentabilidad efectiva para el accionista 21. Ejercicio resuelto aplicación de ratios

#### **UNIDAD DIDÁCTICA 7. LA MEMORIA Y EL ESTADO DE INFORMACIÓN NO FINANCIERA**

- 1. La memoria
- 2. Definición de memoria
- 3. Información a incluir en la memoria
- 4. Contenido de la memoria
- 5. El estado de información no financiera
- 6. Definición y regulación del nuevo estado
- 7. Ámbito de aplicación
- 8. Análisis del contenido del EINF
- 9. Cuadro resumen de información
- 10. Realización, aprobación y verificación

#### **Módulo 4.**

Auditoría contable y financiera de las cuentas anuales

**UNIDAD DIDÁCTICA 1. LA AUDITORÍA EN ESPAÑA NORMAS DE REGULACIÓN Y ACCESO**

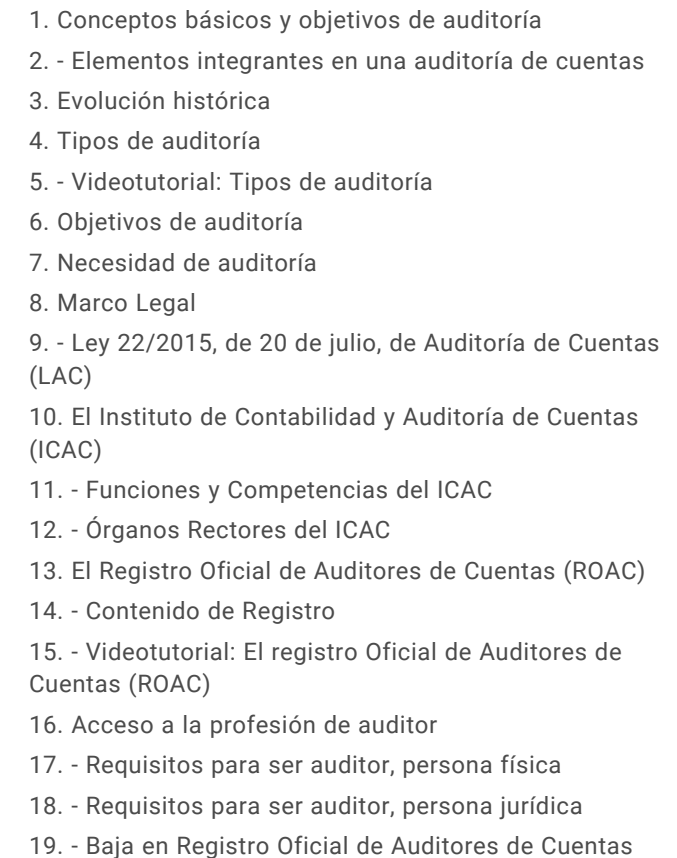

20. Ejercicios interactivos. Introducción a la Auditoria y Regulación de la Profesión de Auditor

#### **UNIDAD DIDÁCTICA 2. NORMAS ÉTICAS Y TÉCNICAS DE LA AUDITORÍA**

- 1. Normas generales de auditoria
- 2. Videotutorial: Normas Generales de Auditoria
- 3. Formación técnica y capacidad profesional
- 4. Independencia, integridad y objetividad
- 5. Diligencia profesional
- 6. Calidad del trabajo del auditor
- 7. Responsabilidad
- 8. Secreto profesional
- 9. Honorarios y comisiones
- 10. Publicidad
- 11. Normas de trabajo del auditor
- 12. Contrato o carta de encargo
- 13. Planificación
- 14. Consideraciones sobre el tipo de negocio de la Entidad
- 15. Consideraciones sobre el sector de negocio de la entidad
- 16. Desarrollo de un plan global
- 17. Preparación del programa de auditoría
- 18. Videotutorial: Planificación
- 19. Estudio y evaluación del sistema de control interno

20. - Definiciones de control interno

21. - Etapas del control interno 22. - Evaluación del sistema de control interno 23. Evidencia 24. - Pruebas para obtener evidencia 25. - Técnicas para la obtención de evidencia 26. Documentación del trabajo 27. Supervisión 28. Ejercicios interactivos. Normas generales de auditoria y Normas técnicas sobre ejecución del trabajo

#### **UNIDAD DIDÁCTICA 3. PLAN GENERAL DE AUDITORÍA**

- 1. Enfoque del auditor en la planificación
- 2. Materialidad
- 3. Niveles de materialidad
- 4. Identificación y evaluación de riesgos
- 5. Conocimiento de la actividad de la entidad
- 6. Evidencia de auditoría. Suficiencia, pertinencia y fiabilidad
- 7. Planteamiento de los procedimientos de auditoría
- 8. Planteamiento de pruebas de controles
- 9. Planteamiento de pruebas de detalles
- 10. Plan general de auditoría (APM)
- 11. Programa de auditoría
- 12. Videotutorial: Plan General de Auditoría

#### **UNIDAD DIDÁCTICA 4. EVALUACIÓN DE RESULTADOS EN LA AUDITORÍA**

- 1. Conceptos y actuaciones generales
- 2. Aplicación de procedimientos
- 3. Procedimientos de auditoría para obtener evidencia
- 4. Ejecución de pruebas de controles
- 5. Aplicación de procedimientos sustantivos
- 6. Documentos de los resultados de las pruebas de auditoría

7. Proceso de evaluación de resultados

- 8. Extrapolación de los resultados de las muestras
- 9. Naturaleza y causa de los errores
- 10. Pruebas sustantivas de detalles
- 11. Videotutorial: Procesos de Evaluación de Resultados
- 12. Utilización de procedimientos analíticos
- 13. Proceso de utilización de procedimientos analíticos
- 14. Aplicación de procedimientos analíticos como procedimientos sustantivos
- 15. Procedimientos analíticos en la revisión general
- 16. Utilización de manifestaciones escritas
- 17. Reconocimiento de los responsables
- 18. Evaluación de la fiabilidad de las manifestaciones escritas
- 19. Trabajo realizado por terceros

20. - Utilización del trabajo de otro auditor

21. - Utilización del trabajo de auditores internos

22. - Utilización del trabajo de un experto

#### **UNIDAD DIDÁCTICA 5. EL INFORME DE AUDITORIA**

1. El informe de Auditoria: Introducción

2. Elementos básicos del informe de auditoría independiente de cuentas anuales

3. - Videotutorial: El informe de Auditoría y sus elementos básicos

4. Hechos posteriores a la fecha de las cuentas anuales

5. - Hechos ocurridos entre la fecha de las cuentas anuales y la fecha del informe de auditoría

6. - Hechos posteriores a la fecha de emisión del informe de auditoría y antes de su emisión

7. - Hechos descubiertos después de la fecha de publicación de las cuentas anuales

8. El informe de gestión

9. La opinión del auditor

10. Circunstancias con posible efecto en la opinión del auditor

11. Publicidad del informe de auditoría de cuentas anuales

12. Modelos normalizados de informes de auditoría

#### **UNIDAD DIDÁCTICA 6. EVALUACIÓN DE CUENTAS DE DISPONIBLE**

- 1. Elementos del área de tesorería
- 2. Normas y principios contables
- 3. Consideraciones de control interno
- 4. Procedimiento auditor
- 5. Objetivos del área
- 6. Procedimientos y programa de trabajo (P/T)
- 7. Conclusiones del área
- 8. Información sobre tesorería en las cuentas anuales
- 9. Principales problemáticas
- 10. Ejercicios resueltos: Evaluación de cuentas de disponible
- 11. Descubierto en cuenta corriente
- 12. El arqueo de caja
- 13. La póliza de crédito
- 14. Videotutorial: Tratamiento contable de la Póliza de Crédito
- 15. Videotutorial: Deudas con Entidades de Crédito, plazos y gastos de formalización

#### **UNIDAD DIDÁCTICA 7. EVALUACIÓN DEL INMOVILIZADO MATERIAL**

- 1. Elementos del Inmovilizado Material
- 2. Clasificación del inmovilizado material y cuadro de cuentas
- 3. Normas y principios Contables
- 4. Valoración inicial del inmovilizado
- 5. Videotutorial: Activación de gastos
- 6. Valoración posterior
- 7. Videotutorial: Correcciones Valorativas de Inmovilizado
- 8. Consideraciones de Control Interno
- 9. Procedimiento Auditor
- 10. Información sobre el Inmovilizado Material en las Cuentas Anuales
- 11. Principales problemáticas
- 12. Ejercicio resuelto: Activación de Gastos Financieros
- 13. Video tutorial. Imputación de gastos financieros

#### **UNIDAD DIDÁCTICA 8. EVALUACIÓN DEL INMOVILIZADO INTANGIBLE**

- 1. Elementos del Inmovilizado intangible
- 2. Finalidad de la auditoria
- 3. Concepto de inmovilizado intangible y cuadro de cuentas
- 4. Normas y principios Contables
- 5. Valoración inicial y Valoración posterior
- 6. Normas particulares del inmovilizado intangible
- 7. Videotutorial: Fondo de Comercio
- 8. Consideraciones de Control Interno
- 9. Procedimiento Auditor
- 10. Recuento de activos y comprobación de titularidad
- 11. Verificación de los cálculos
- 12. Revisión de las amortizaciones y deterioros

13. Información sobre el Inmovilizado Intangible en las Cuentas Anuales

- 14. Principales problemáticas
- 15. Ejercicio resuelto: El fondo de comercio
- 16. Video tutorial. Gastos de I + D

#### **UNIDAD DIDÁCTICA 9. AUDITORIA DEL CICLO DE FINANCIACIÓN**

- 1. Elementos del ciclo de financiación
- 2. Finalidad de la Auditoría del Ciclo de financiación
- 3. Consideraciones de control interno
- 4. Procedimiento auditor
- 5. Auditoría de los fondos propios
- 6. Normativa de la auditoría de los fondos propios
- 7. Auditoría de las deudas a largo plazo
- 8. Papeles de trabajo

9. Información sobre el ciclo de financiación en las cuentas anuales

- 10. Principales problemáticas
- 11. Ejercicios resueltos: Auditoría del Ciclo de financiación
- 12. Activos Financieros
- 13. Distribución de resultados
- 14. Videotutorial: Distribución del Resultado
- 15. Video tutorial. Seminario gastos formalización de deudas

#### **UNIDAD DIDÁCTICA 10. EVALUACIÓN DE LAS EXISTENCIAS**

- 1. Elementos del ciclo de conversión
- 2. Finalidad de la auditoria de existencias
- 3. Concepto de existencias y cuadro de cuentas
- 4. Objetivos del auditor
- 5. Consideraciones de control interno
- 6. Norma de registro y valoración 10ª. Existencias
- 7. Control interno
- 8. Procedimiento Auditor
- 9. Recuento de existencias
- 10. Valoración
- 11. Registro contable
- 12. Videotutorial: Método administrativo Especulativo
- 13. Información sobre el ciclo de conversión en las cuentas anuales
- 14. Principales problemáticas
- 15. Ejercicios resueltos: Evaluación de existencias
- 16. Gastos financieros en las existencias
- 17. Confusión mobiliario y existencias
- 18. Video Tutorial. Valoración Ficha Almacén

#### **UNIDAD DIDÁCTICA 11. EVALUACIÓN DE LOS INGRESOS**

- 1. Elementos del ciclo de ingresos y Cuentas a cobrar
- 2. Finalidad de la auditoria de los ingresos
- 3. Elementos del área de Cuentas a cobrar
- 4. Objetivos del auditor
- 5. Consideraciones de control interno
- 6. Norma de Registro y Valoración 9ª
- 7. Videotutorial: el coste amortizado y el tipo de interés efectivo
- 8. Norma de Registro y Valoración 14ª
- 9. Control interno
- 10. Procedimiento del auditor
- 11. Información sobre el ciclo de ingresos y Cuentas a
- cobrar en las cuentas anuales
- 12. Principales problemáticas

#### **UNIDAD DIDÁCTICA 12. EVALUACIÓN DE GASTOS**

- 1. Elementos del ciclo de gastos y cuentas a pagar
- 2. Finalidad de la auditoria de gastos
- 3. Consideraciones de control interno
- 4. Control interno en el área de gastos y compras
- 5. Control interno en el área de gastos de personal
- 6. Videotutorial: Consideraciones de control interno
- 7. Procedimiento auditor
- 8. Procedimiento auditor en las cuentas a pagar
- 9. Procedimiento auditor en las cuentas de compras y gastos
- 10. Información sobre el ciclo de gastos y cuentas a pagar
- 11. Principales problemáticas

#### **UNIDAD DIDÁCTICA 13.**

#### **AUDITORIA DE OTROS ESTADOS FINANCIEROS O DOCUMENTOS CONTABLES**

1. Introducción a la Auditoria de otros estados financieros o documentos contable

- 2. Estados a auditar
- 3. Consideraciones Generales
- 4. Auditoría de un solo estado financiero
- 5. El balance
- 6. La cuenta de pérdidas y ganancias

7. - Videotutorial: Balance de situación y cuenta de pérdidas y ganancias

- 8. Realización de la auditoria
- 9. El informe de auditoria

10. - Tipos de opinión en una auditoria de un solo estado financiero

- 11. Párrafos en el informe de auditoría
- 12. Ejemplo de informe de Auditoría

### **Módulo 5.**

Operaciones de cierre contable

#### **UNIDAD DIDÁCTICA 1. EL CIERRE CONTABLE**

- 1. Conceptos básicos sobre el cierre del ejercicio
- 2. La regularización del ejercicio
- 3. Los asientos de cierre y apertura
- 4. Presentaciones ante el Registro Mercantil
- 5. Legalización de libros
- 6. Depósito de cuentas
- 7. Video tutorial: Diferentes modelos de cuentas anuales

#### **UNIDAD DIDÁCTICA 4. EXISTENCIAS**

#### **UNIDAD DIDÁCTICA 2. CUENTAS DE TESORERÍA**

- 1. Las cuentas de tesorería
- 2. Descubierto en cuenta corriente
- 3. Arqueo de caja

#### **UNIDAD DIDÁCTICA 3. MONEDA EXTRANJERA**

- 1. Partidas monetarias y no monetarias
- 2. Valor inicial
- 3. Valor final
- 4. Ejercicio resuelto: Apuntes contables

- 1. Apreciaciones sobre las existencias 2. Ajuste de existencias 3. Rappels 4. Correcciones valorativas
- 5. Ejercicio resuelto: Anotaciones contables

#### **UNIDAD DIDÁCTICA 5. EL INMOVILIZADO MATERIAL**

- 1. Clasificación del inmovilizado material
- 2. Activación de gastos
- 3. Inmovilizado en curso
- 4. Amortización del inmovilizado material
- 5. Correcciones valorativas
- 6. Inversiones inmobiliarias
- 7. Ejercicio resuelto: Apuntes contable inmovilizado material

#### **UNIDAD DIDÁCTICA 6. EL INMOVILIZADO INTANGIBLE**

1. El inmovilizado intangible 2. Gastos en I + D 3. Fondo de comercio

#### **UNIDAD DIDÁCTICA 7. CORRECCIONES VALORATIVAS**

- 1. Las correcciones valorativas
- 2. Deterioro de valor de créditos por operaciones comerciales
- 3. Provisión para operaciones comerciales

#### **UNIDAD DIDÁCTICA 8. PERIODIFICACIÓN E IMPUTACIÓN**

1. Introducción: periodificación e imputación de ingresos y gastos

- 2. Principio de devengo
- 3. Ajustes por periodificación
- 4. Imputación de gastos e ingresos
- 5. Coste amortizado

#### **UNIDAD DIDÁCTICA 9. SUBVENCIONES Y DONACIONES**

- 1. Introducción y clases de subvenciones y donaciones
- 2. Subvenciones no reintegrables
- 3. Normativa de subvenciones
- 4. Subvenciones para Pymes
- 5. Subvenciones para Grandes Empresas
- 6. Subvenciones reintegrables
- 7. Subvención no monetaria

#### **UNIDAD DIDÁCTICA 10. INVERSIONES FINANCIERAS**

- 1. Tipos atendiendo al PGC
- 2. Inversiones financieras mantenidas hasta el vencimiento
- 3. Activos financieros mantenidos para negociar
- 4. Activos disponibles para la venta

#### **UNIDAD DIDÁCTICA 11. OPERACIONES DE ARRENDAMIENTO**

- 1. Concepto de arrendamiento
- 2. Arrendamiento financiero
- 3. Arrendamiento operativo

#### **UNIDAD DIDÁCTICA 12. PROVISIONES**

- 1. Introducción: Diferencia entre provisión y contingencia (Norma 15 de valoración) 2. Valoración de las provisiones
- 3. Clases de provisiones

#### **UNIDAD DIDÁCTICA 13. EL IMPUESTO DE SOCIEDADES**

- 
- 1. Diferencia entre resultado contable y fiscal
- 2. Impuesto corriente
- 3. Impuesto diferido
- 4. Compensación de bases negativas
- 5. Variación de tipo impositivo

#### **UNIDAD DIDÁCTICA 14. OTRAS OPERACIONES A REVISAR**

1. Reclasificación de los plazos 2. Cuentas que merece la pena revisar 3. Cierre del ejercicio

#### **Módulo 6.**

Aspectos contables en la distribución del resultado

**UNIDAD DIDÁCTICA 1. RESULTADO POSITIVO Y RESULTADO NEGATIVO AL CIERRE DEL EJERCICIO**

- 1. Introducción y aspectos legales
- 2. Repaso a la regularización del ejercicio contable
- 3. Contabilidad de gastos e ingresos imputados a la cuenta de pérdidas y ganancias
- 4. Cálculo del resultado. Asiento de regularización
- 5. Contabilidad de gastos e ingresos imputados al patrimonio
- 6. Video tutorial. Contabilidad de los grupos 8 y 9
- 7. Base de reparto del resultado
- 8. Amplitud de la base de reparto
- 9. Concepto del resultado del ejercicio
- 10. Distribución del beneficio
- 11. Compensación de pérdidas
- 12. Video tutorial. Distribución de beneficios

#### **UNIDAD DIDÁCTICA 2. PROPUESTA DE DISTRIBUCIÓN DEL BENEFICIO RESULTADO POSITIVO**

- 1. Introducción a la propuesta de distribución
- 2. Factores que determinan el reparto
- 3. El dividendo y sus clases
- 4. Aspectos generales de los dividendos
- 5. Clases de dividendos
- 6. Otras formas de reparto de beneficios
- 7. El dividendo a cuenta
- 8. Restricciones legales al reparto de dividendos
- 9. Limitación por pérdidas acumuladas
- 10. Limitación por tenencia de gastos de investigación y desarrollo
- 11. Aclaración de conceptos del artículo 273
- 12. Capital pendiente de desembolsar
- 13. Dotación de reservas
- 14. Reserva legal
- 15. Reserva estatutaria
- 16. Reserva voluntaria
- 17. Otras reservas
- 18. Remanente
- 19. Compensación de pérdidas de ejercicios anteriores

20. Participación de administradores, fundadores y promotores

- 21. Participación en la distribución del resultado
- 22. Retribución a los administradores
- 23. Bonos del fundador
- 24. Plantilla de la empresa
- 25. Orden en la distribución de resultados
- 26. Modelo de propuesta de distribución de resultados
- 27. Modelo de Acta de aprobación de cuentas con beneficio

28. Ejercicio resuelto. Participación de administradores, fundadores y personal

29. Ejercicio resuelto. Distintas series de acciones

#### **UNIDAD DIDÁCTICA 3. COMPENSACIÓN DE PÉRDIDAS RESULTADO NEGATIVO**

- 1. Introducción al resultado negativo
- 2. Tratamiento contable inicial
- 3. Clases de compensación atendiendo a la obligatoriedad
- 4. Compensación no obligatoria
- 5. Compensación obligatoria para la distribución de dividendos
- 6. Compensación obligatoria para evitar la disolución de sociedades
- 7. Aportación de socios
- 8. Aportación de nuevos recursos sin contraprestación
- 9. Aportación de nuevos recursos mediante ampliación de capital. Operación acordeón.
- 10. Compensación de pérdidas sin aportación de nuevos recursos
- 11. Pérdidas en el ejercicio tras un dividendo a cuenta
- 12. Reparto indebido del dividendo a cuenta
- 13. Reparto del dividendo a cuenta y posteriores pérdidas
- 14. Pérdidas contables frente a pérdidas fiscales
- 15. Modelo de acta de aprobación de cuentas con pérdidas
- 16. Ejercicio resuelto. Compensación de pérdidas

#### **UNIDAD DIDÁCTICA 4. REDUCCIÓN DE CAPITAL POR PÉRDIDAS DEL EJERCICIO**

- 1. Introducción y aspectos legales
- 2. Modalidades de reducción de capital
- 3. Reducción por devolución de aportaciones
- 4. Reducción por condonación de dividendos pasivos
- 5. Reducción por saneamiento de pérdidas
- 6. Reducción por constitución o aumento de reserva
- 7. Reducción y aumentos de capital simultáneos. Operación acordeón
- 8. Ejercicios resueltos de reducción del capital
- 9. Ejemplo de reducción de capital por devolución de aportaciones
- 10. Ejemplo de reducción de capital por condonación de dividendos pasivos
- 11. Ejemplo de reducción de capital para reestablecer el equilibrio patrimonial

#### **UNIDAD DIDÁCTICA 5. DISOLUCIÓN DE LA SOCIEDAD POR PÉRDIDAS**

- 1. Aspectos legales y causas de disolución de sociedades
- 2. Periodo de liquidación
- 3. Reflejo contable del proceso disolutorio
- 4. Transformación de la sociedad

# [www.ineaf.es](https://www.ineaf.es)

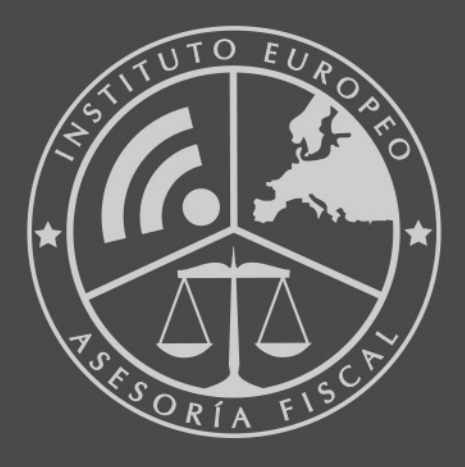

#### **INEAF BUSINESS SCHOOL**

958 050 207 · formacion@ineaf.es

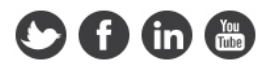